## $2156$ eVidyalaya Half Yearly Report

Department of School & Mass Education, Govt.<br>of Odisha

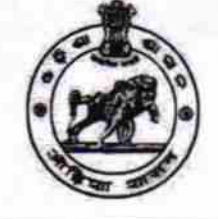

## School Name : PALLI SHRI HIGH SCHOOL DUDUKA

District: 21240104503 **BOLANGIR**  Block: **AGALPUR** 

Report Create Date : 0000-00-00 00:00:00 (31746)

OKCI

U\_DISE:

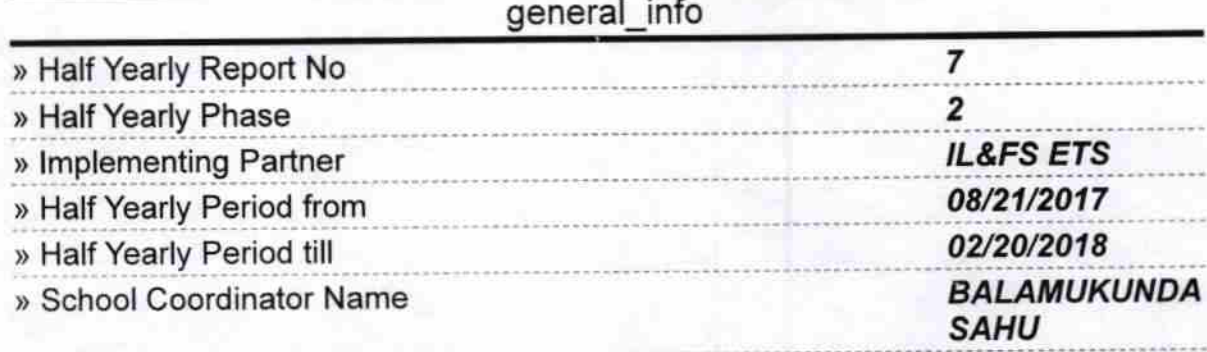

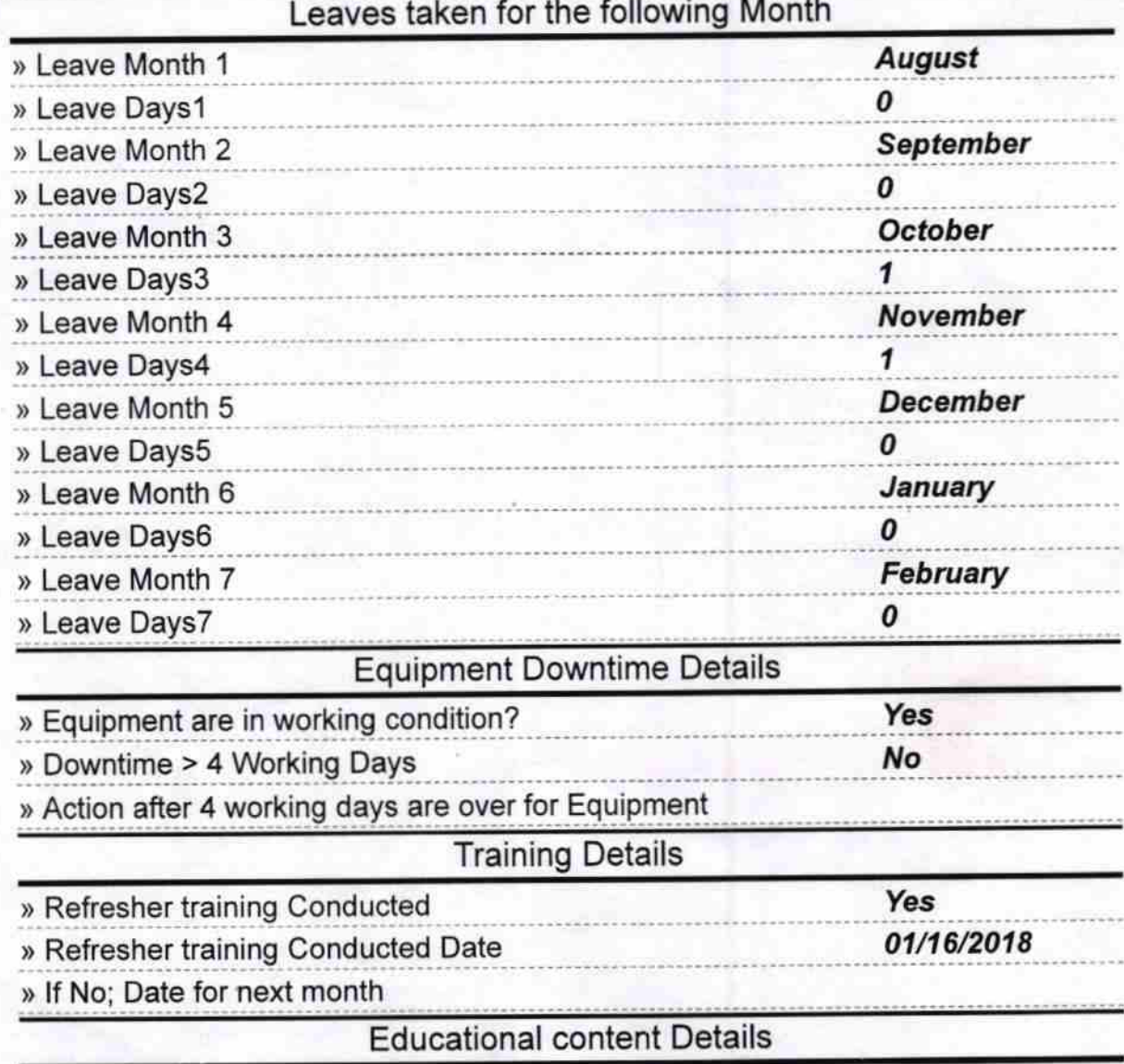

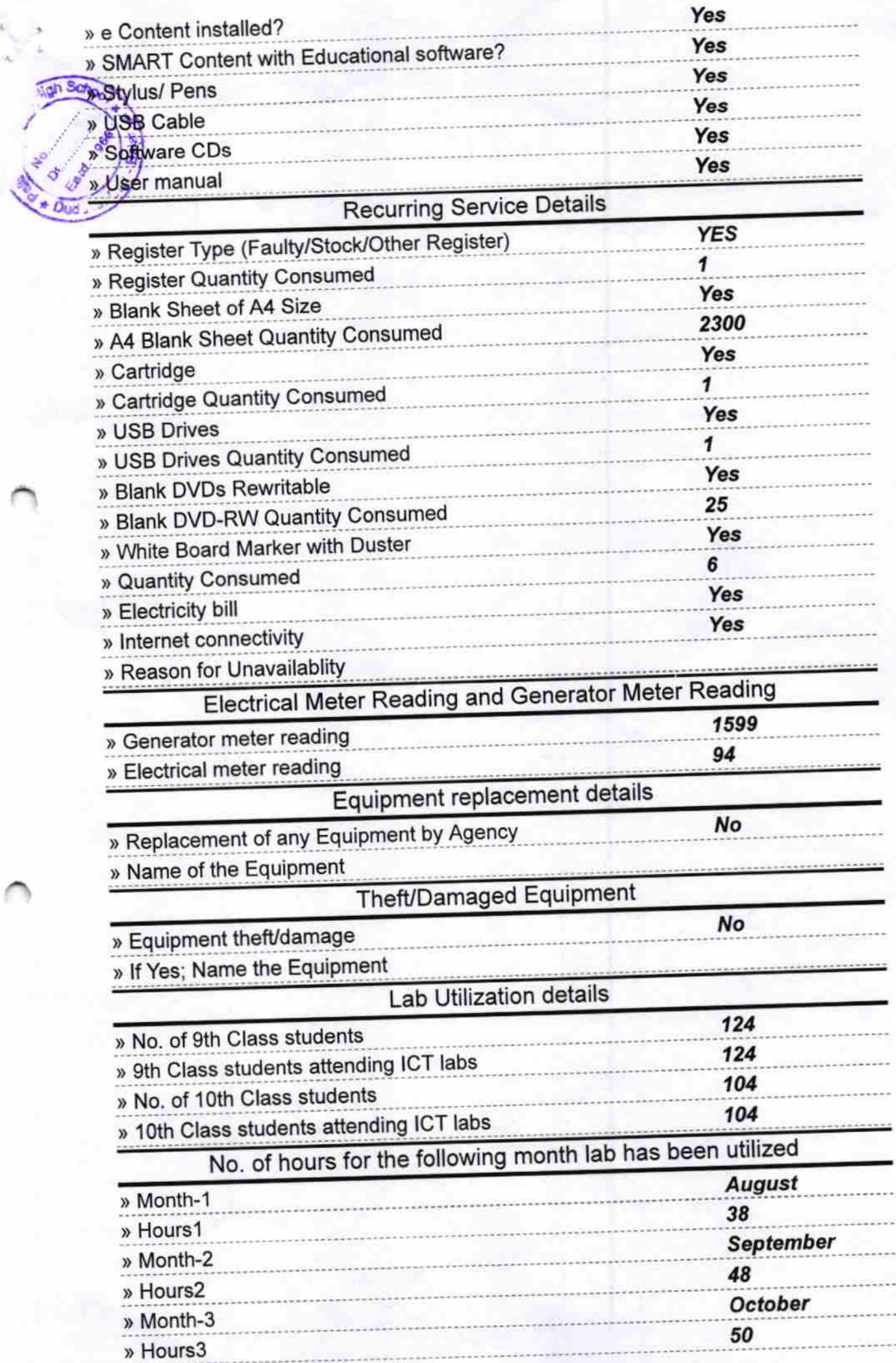

ũ

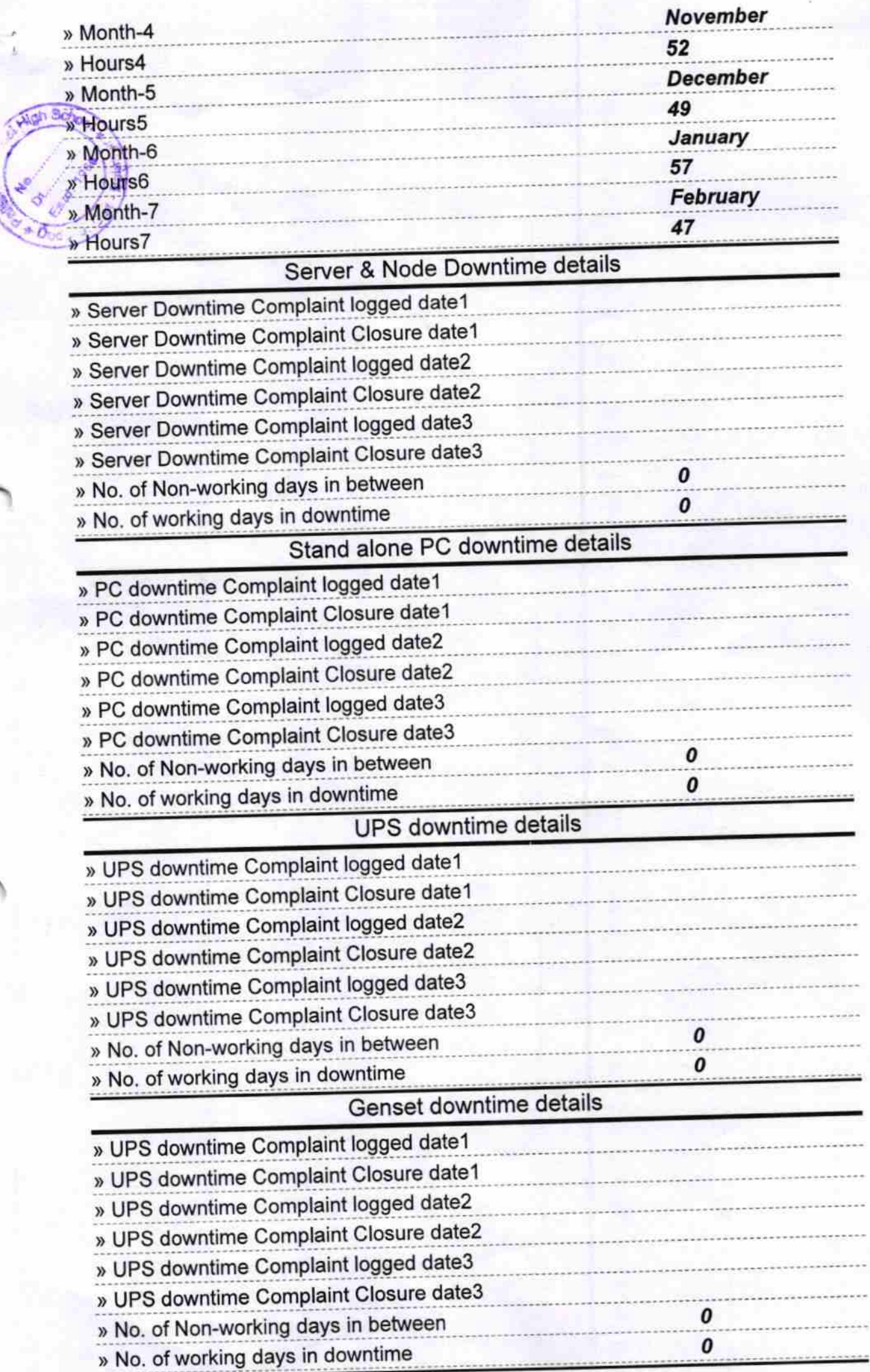

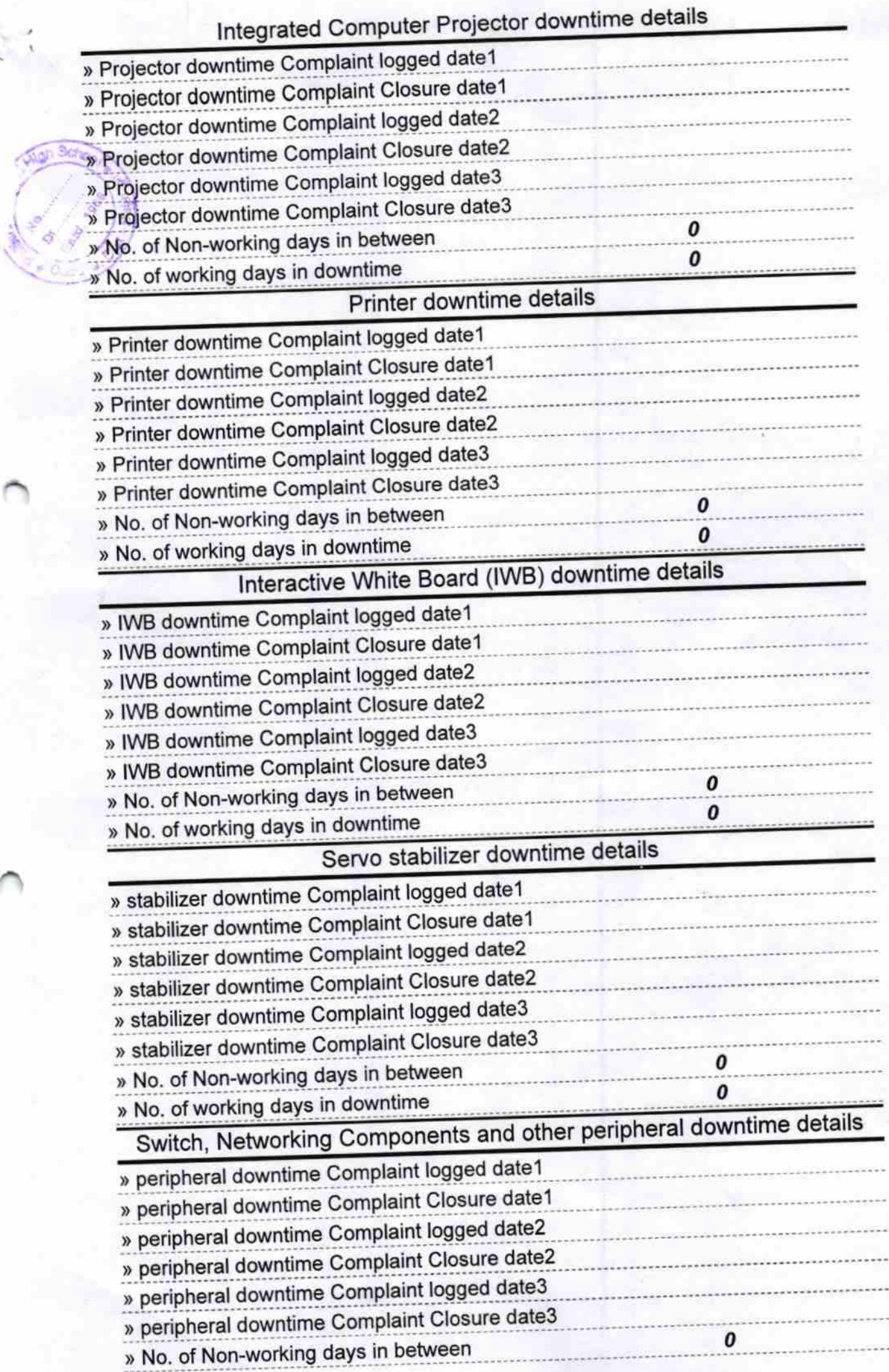

Head Master<br>Pallishree Nodal High School<br>Duduka, (Govt New)<br>Signature Distlead Master/Mistress with Seal